## **GPZ (II)**

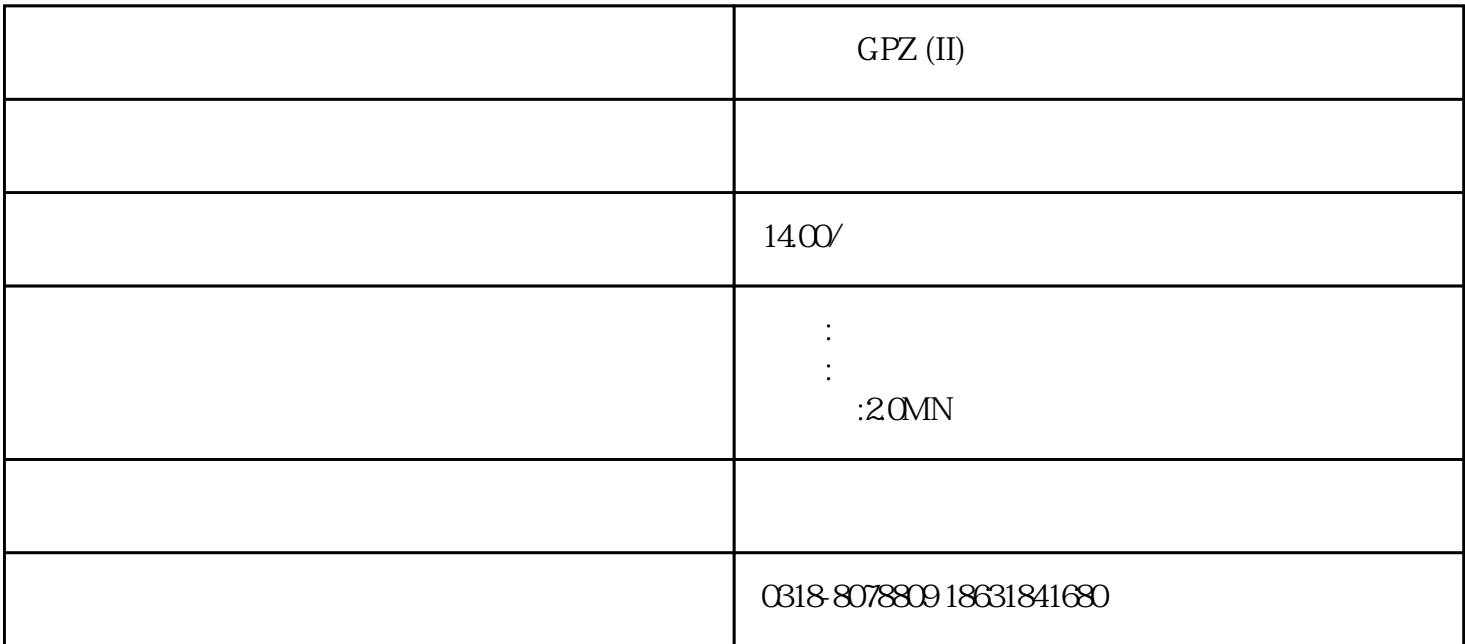

 $GPZ(II)$ **ЛТ391-1999**  $G$ PZ (II) a s  $\,$ b and  $(X - q)$  b and  $(Y - q)$  and  $(Y - q)$  is the  $(Y - q)$  $G\Box$  and  $G\Box$  and  $G\Box$ a  $25$   $25$   $60$ b 40 60 F  $G$ PZ (II)

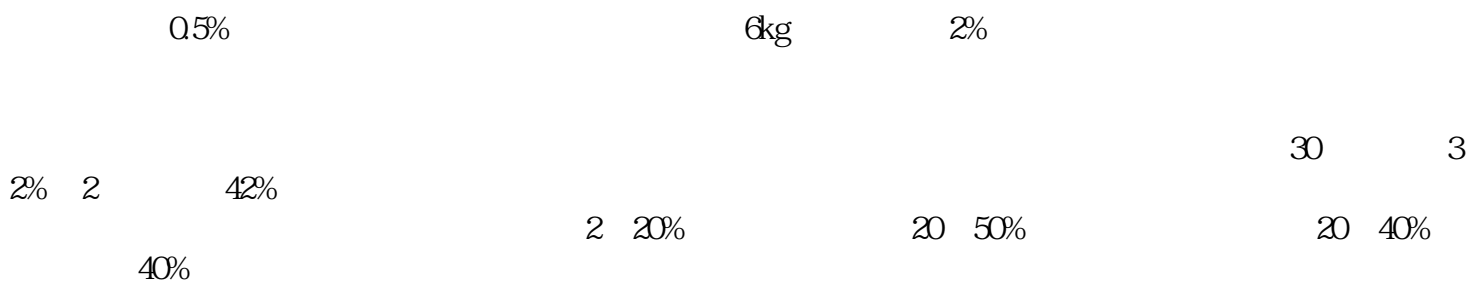

 $\ddotsc$ 

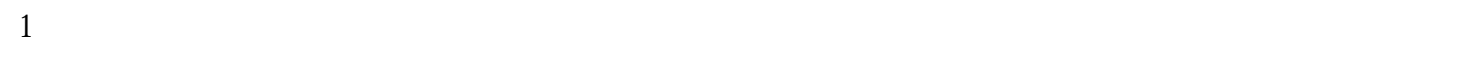

 $2.$ 

 $3.$  $4.$ 

 $5<sub>5</sub>$  $6\,$ 

 $7$ 

 $6\,$ 

 $1$ 

 $2<sub>l</sub>$